## Отчет об объеме закупок у субъектов малого предпринимательства, социально ориентированных некоммерческих организаций

## за 2022 отчетный год

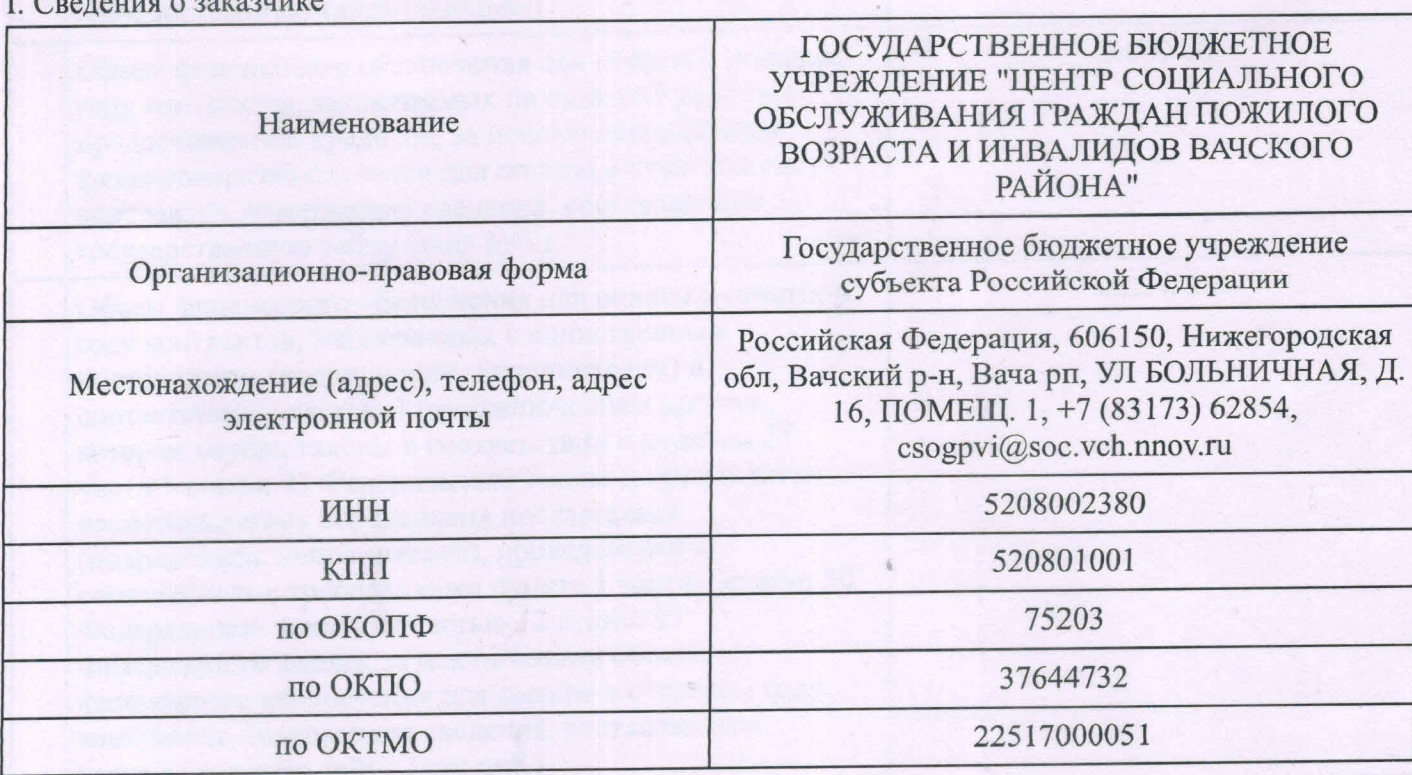

II. Информация об объеме закупок у субъектов малого предпринимательства, социально ориентированных некоммерческих организаций. Информация о несостоявшемся определении поставщиков (подрядчиков, исполнителей) с участием субъектов малого предпринимательства, социально ориентированных некоммерческих организаций

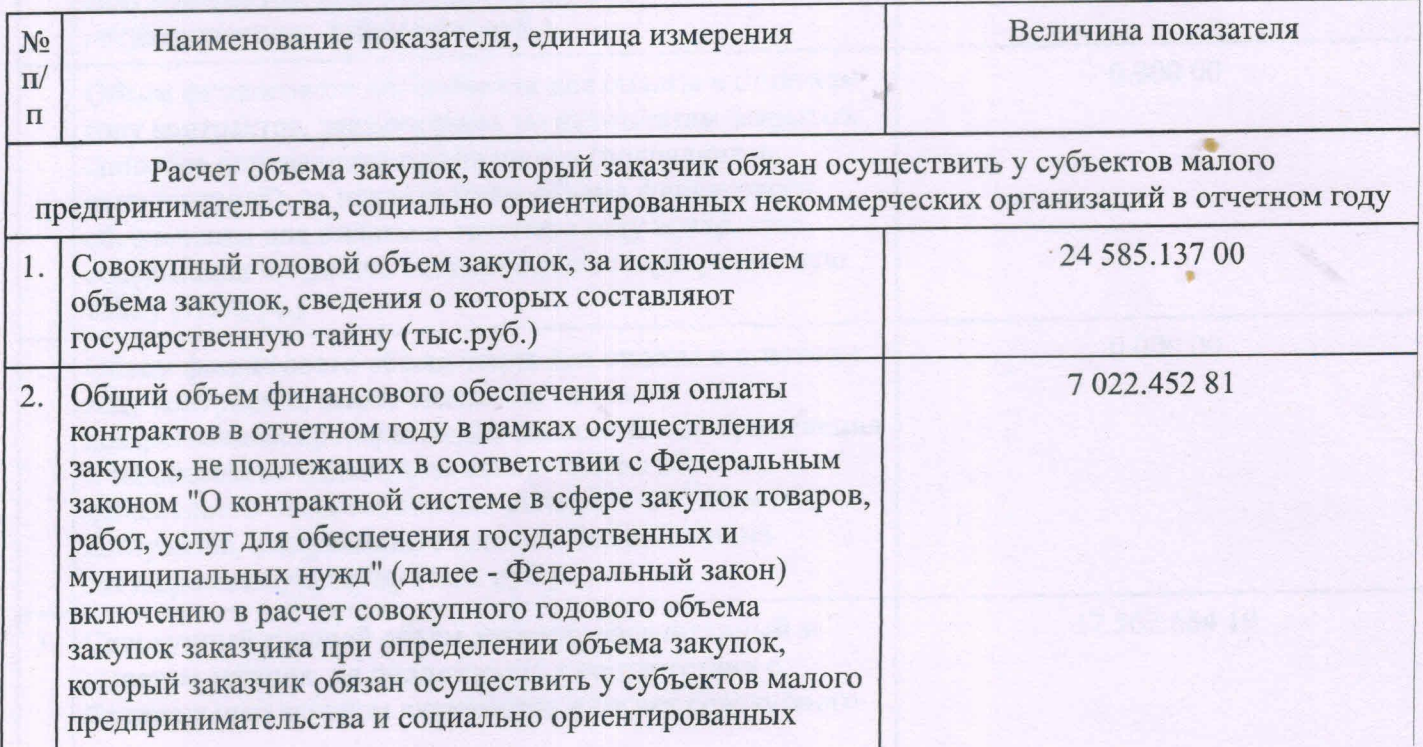

file:///C:/Users/vinv/Downloads/Telegram Desktop/jnxtn gj pfregrfv.html

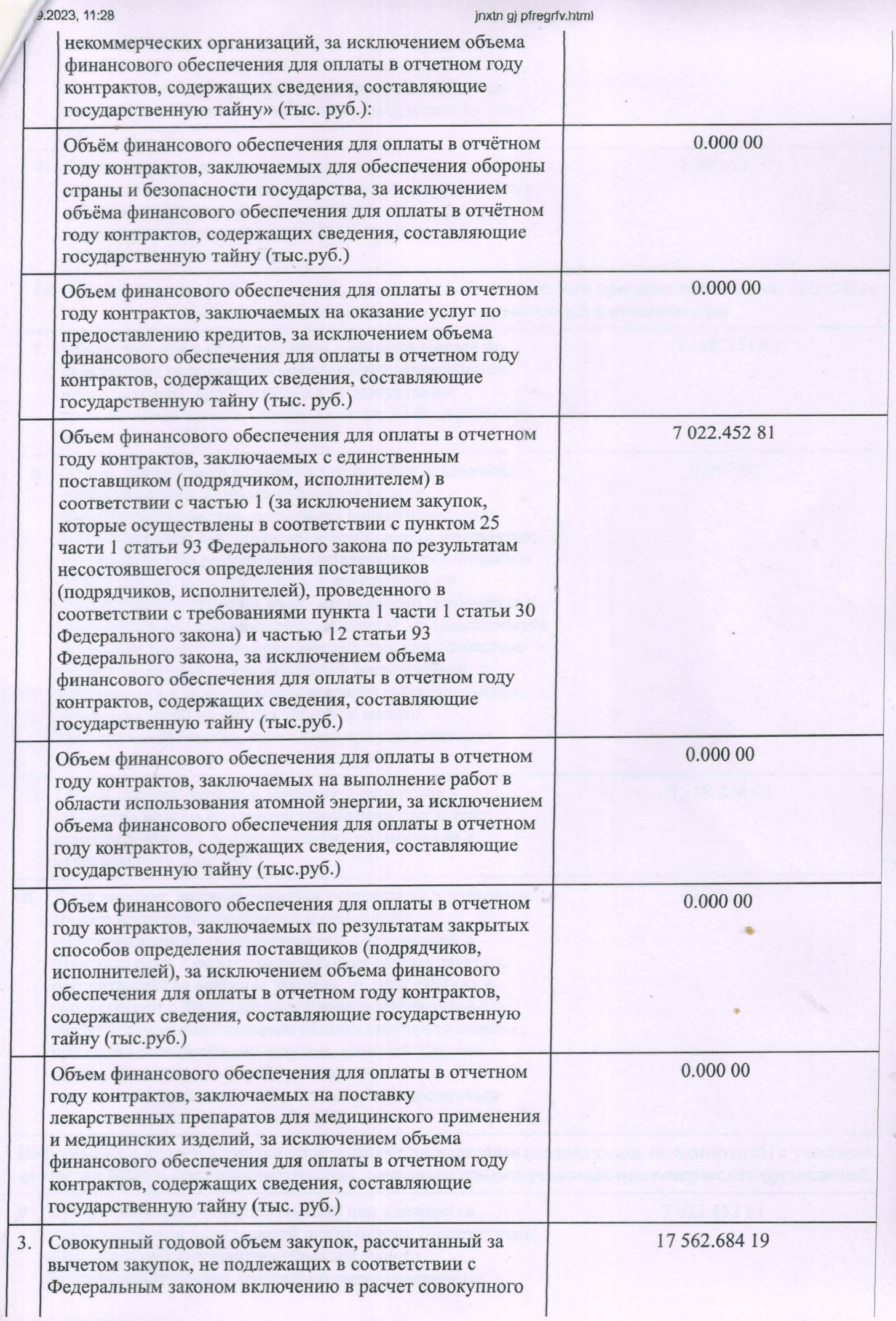

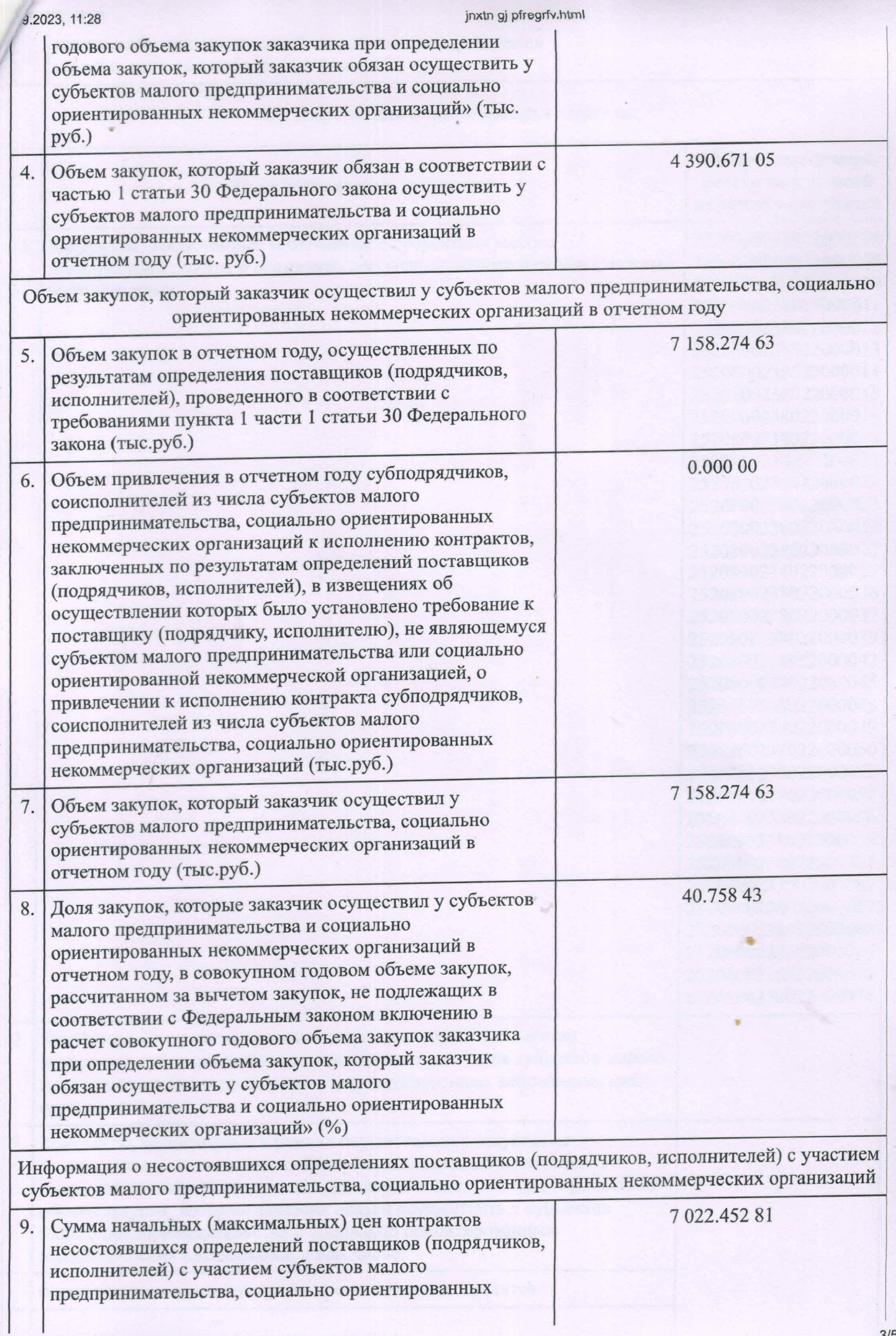

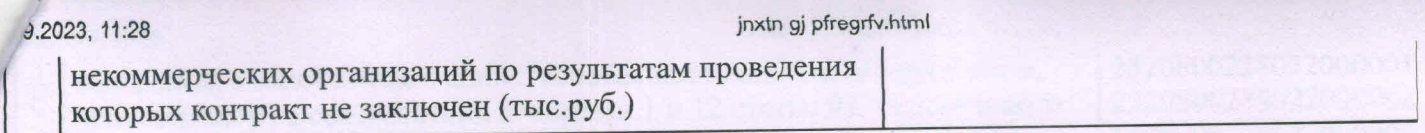

## III. Информация о заключенных контрактах

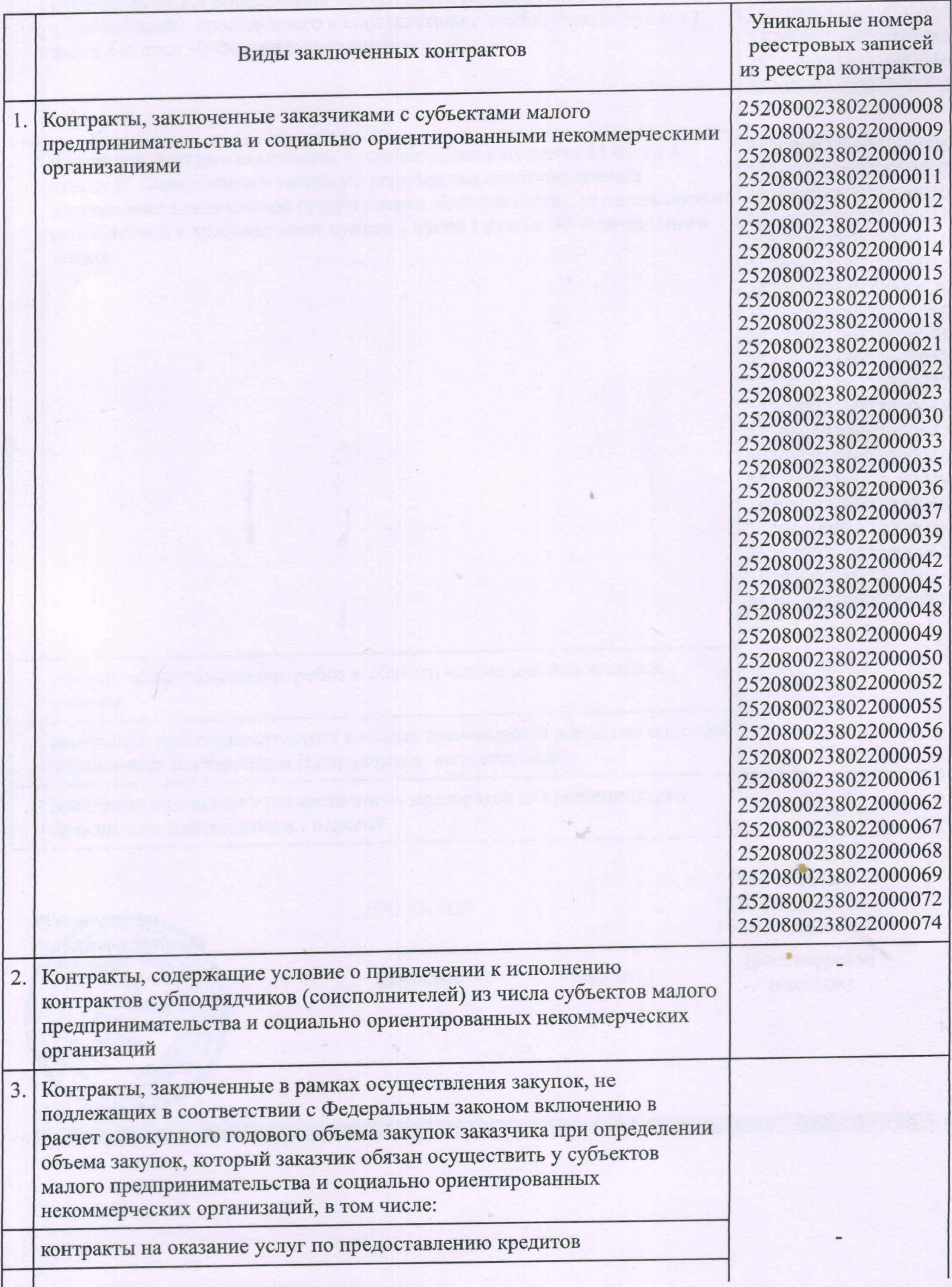

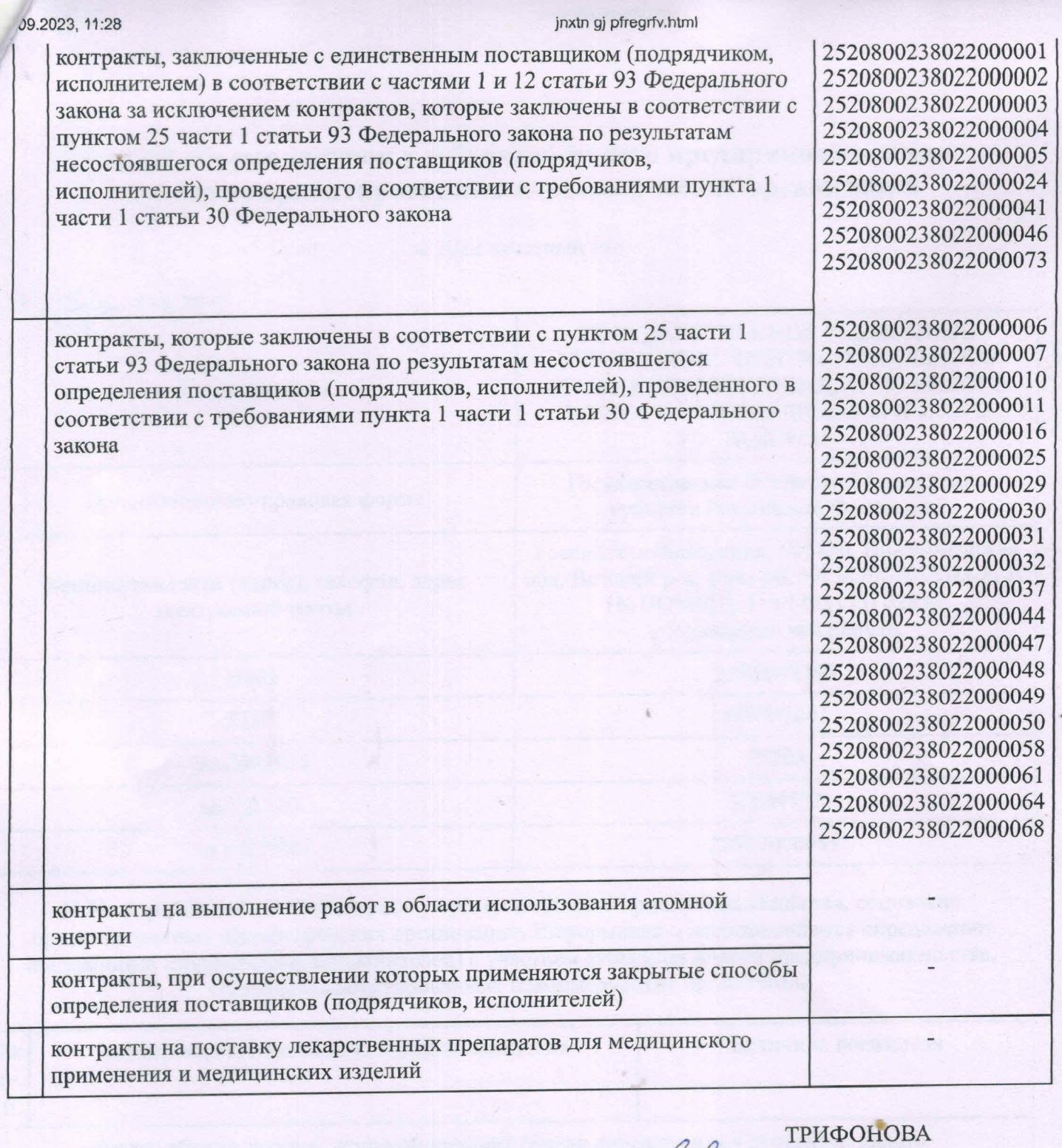

СВЕТЛАНА ДИРЕКТОР Руководитель. **ГЕННАДЬЕВНА** (уполномоченный (расшифровка работник) (подпись) (должность) ГБУ<br>«ЦСОГЛВИИ<br>Вачского<br>Района» подписи) M.II. «27» марта 231.